#### **M45\_2009-01-30**

There are no translations available.

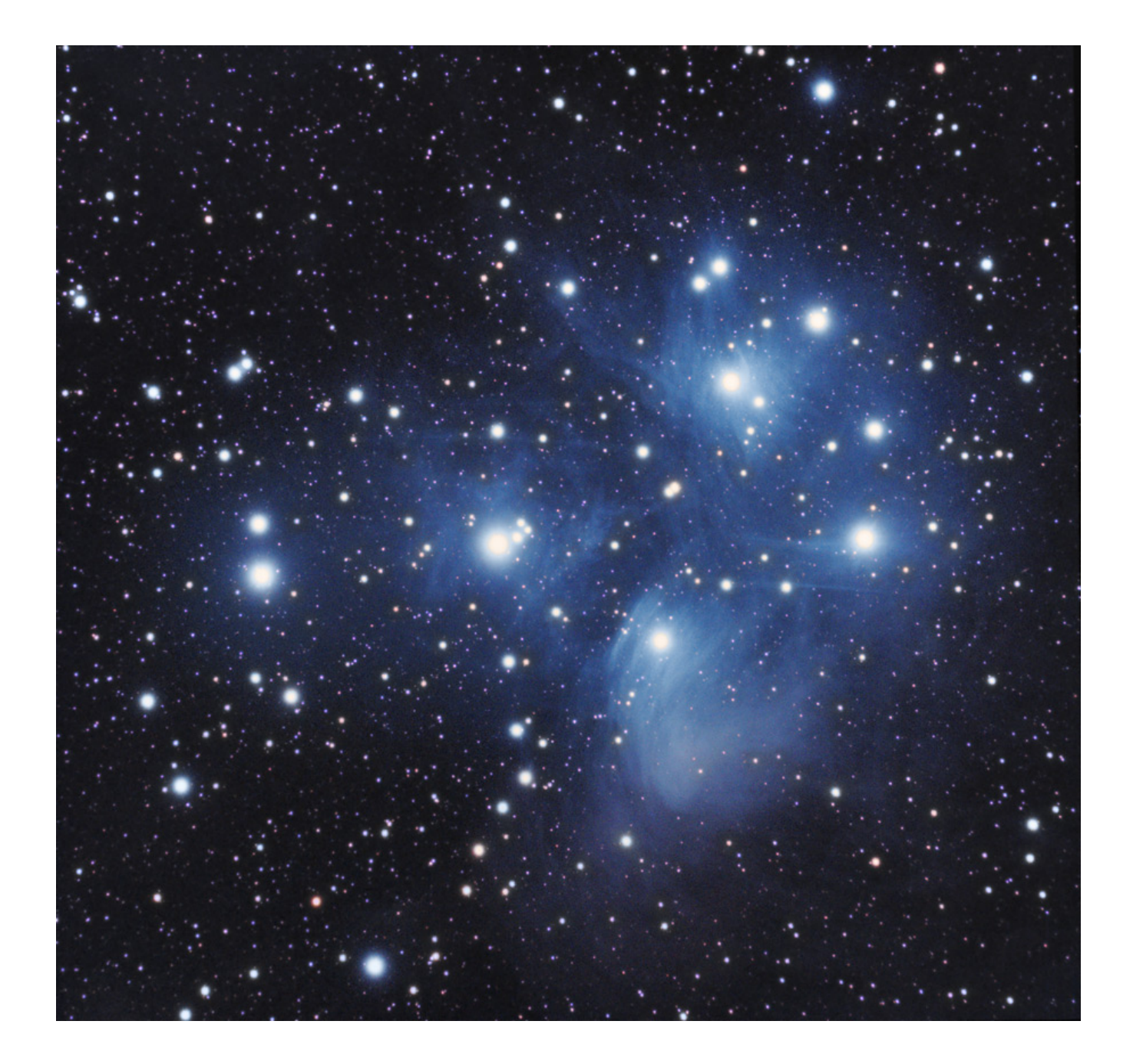

**M 45 – Pleiades**

Date/time: 15.01.2009 18:55 to 15.01.2009 19:25 25.01.2009 17:38 to 25.01.2009 19:00 26.01.2009 18:00 to 26.01.2009 18:30 30.01.2009 18:00 to 30.01.2009 18:30

Location: Aach, Germany

#### **Equipment:**

Telescope: TMB 92 SS f/5.5 with TSFlat Mount: CGE, selfguided with ST-4000XCM Camera: SBIG ST-4000XCM Filters: IDAS LPS

## **Acquisition:**

Software: CCDSoft V5 FOV, Image scale: 99.4 x 94.5 arcmin, 3.01 arcs/pixel Sub-exposures: 2h 30min  $(3 \times 10 \text{min} + 8 \times 10 \text{min} + 1 \times 30 \text{min} + 3 \times 10 \text{min})$  light frames @–35°C 45 x 10min, 37 x 30min dark frames 30 x 0,5s EL flats

## **Processing:**

Calibration, stacking and Exc Avg combine of all sets in Images Plus 3.75, curves and levels using adjustment layers in CS3, star saturation increase with Carbonis Actions, color enhancement using Gabany method under CS3, green cast elimination with Pixinsight LE 1.0, gradient reduction with GradientXterminator, final noise reduction of background and sharpening of nebulosity in CS3

# **Comments:**

These were the best imaging sessions on M45. This image was a first attempt to stack frames from different sessions in IP 3.75.

{downloader mode="level" level="public" file="clusters/m45\_2009-01-30\_full.jpg"}